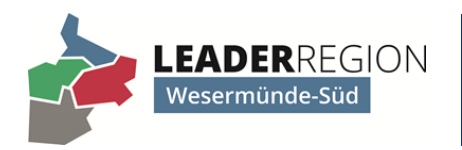

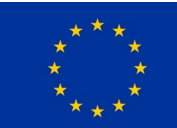

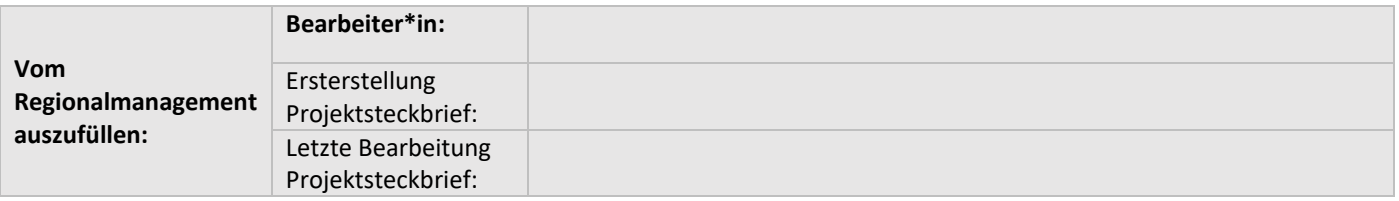

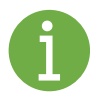

Bitte füllen Sie den folgenden Projektsteckbrief vollständig aus. Sollten Sie keine Angaben machen bzw. eine oder mehrere Fragen nicht beantworten können, wenden Sie sich bitte an das Regionalmanagement. Die Mitarbeiter\*innen dort helfen Ihnen gerne weiter.

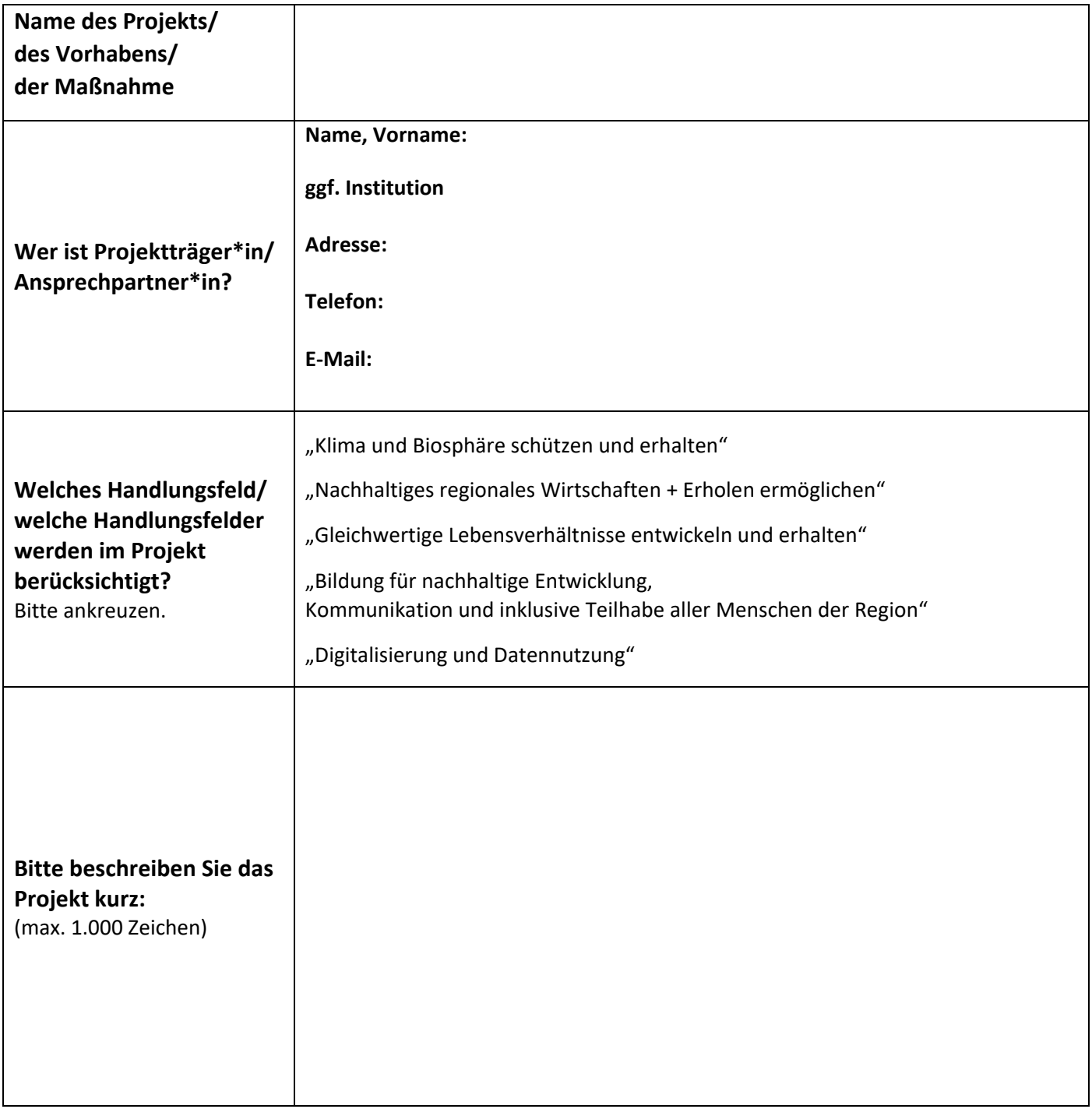

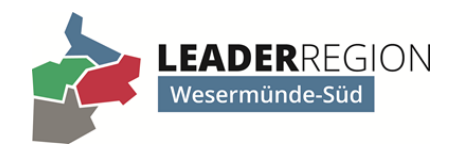

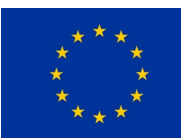

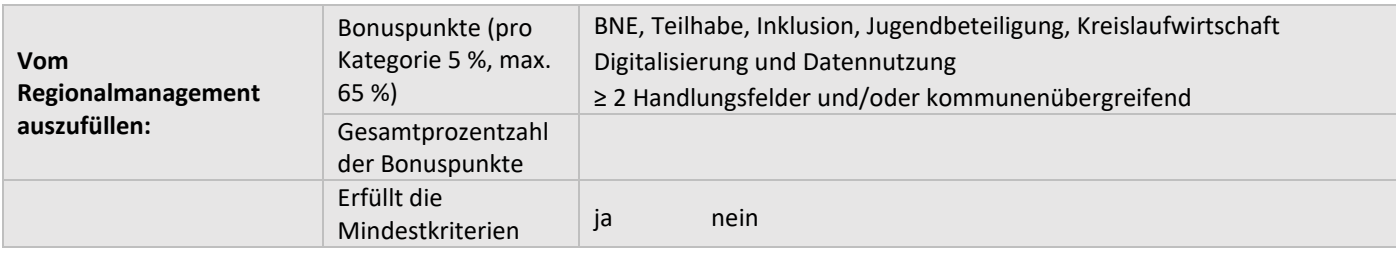

#### **Nähere Angaben zum Projekt**

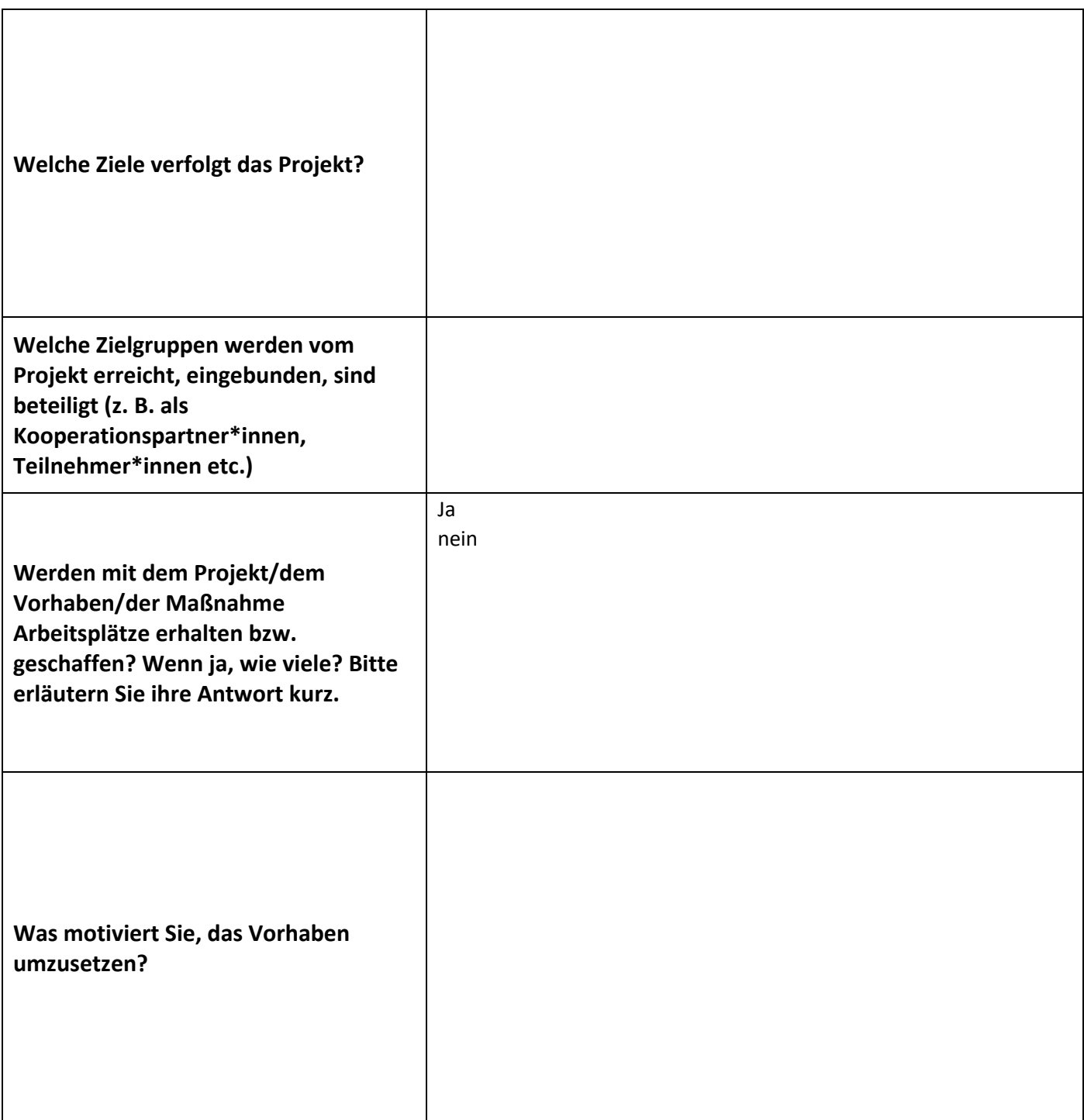

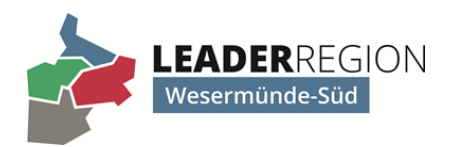

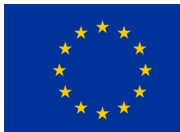

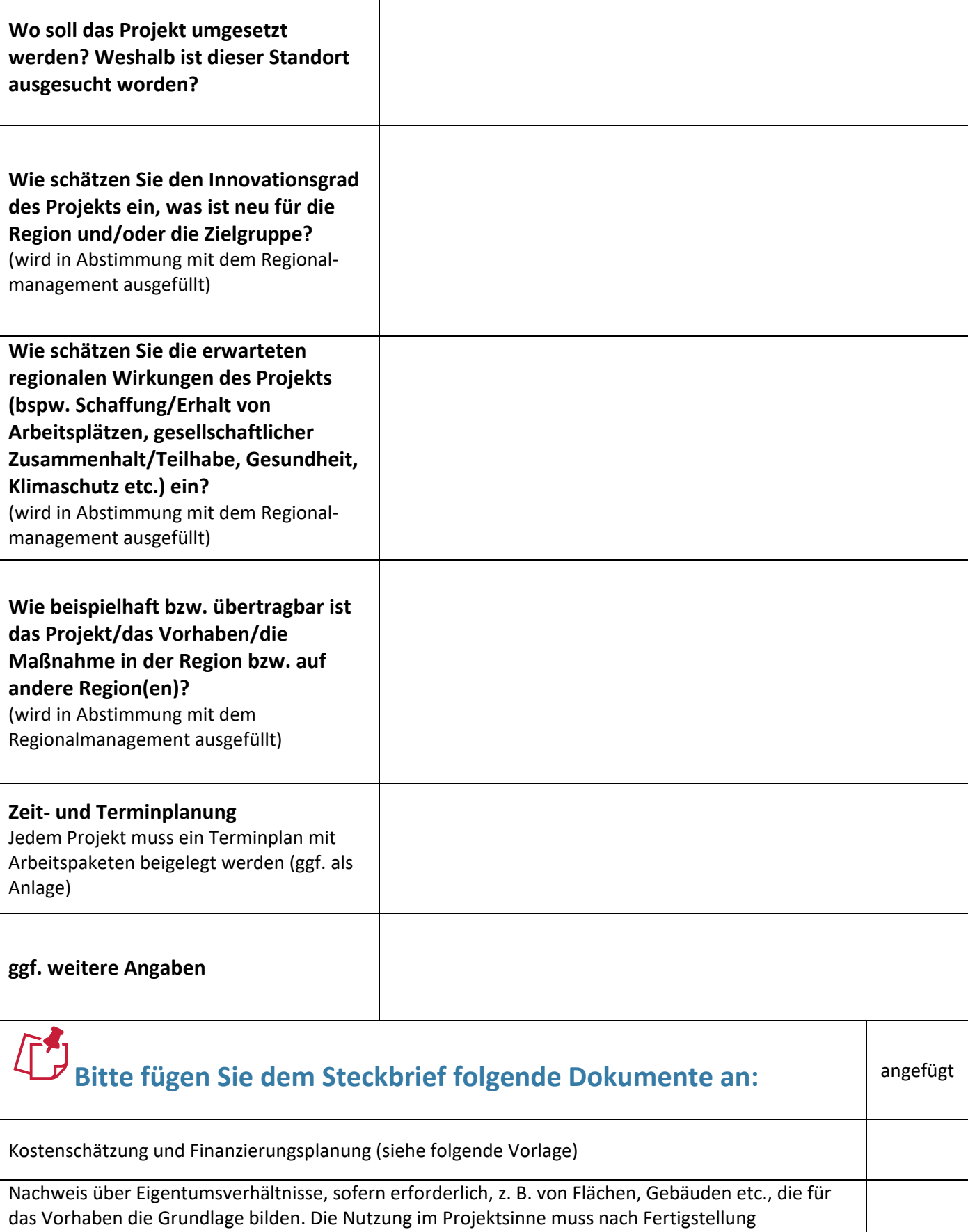

ヿ

mindestens 12 Jahre gewährleistet sein

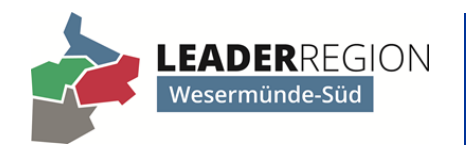

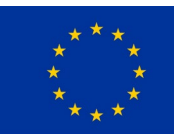

#### **Kostenschätzung und Finanzierungsplanung zum Vorhaben**

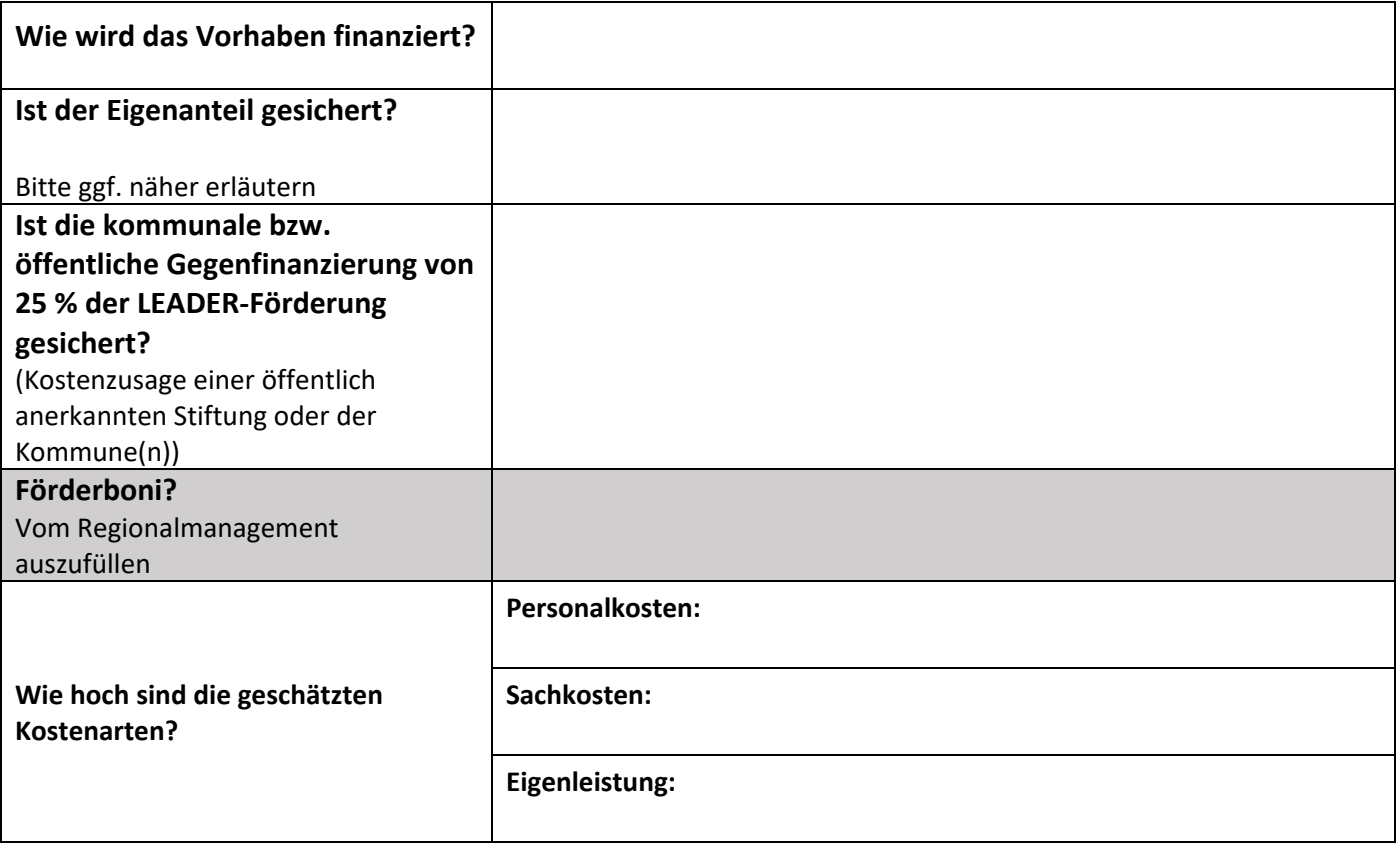

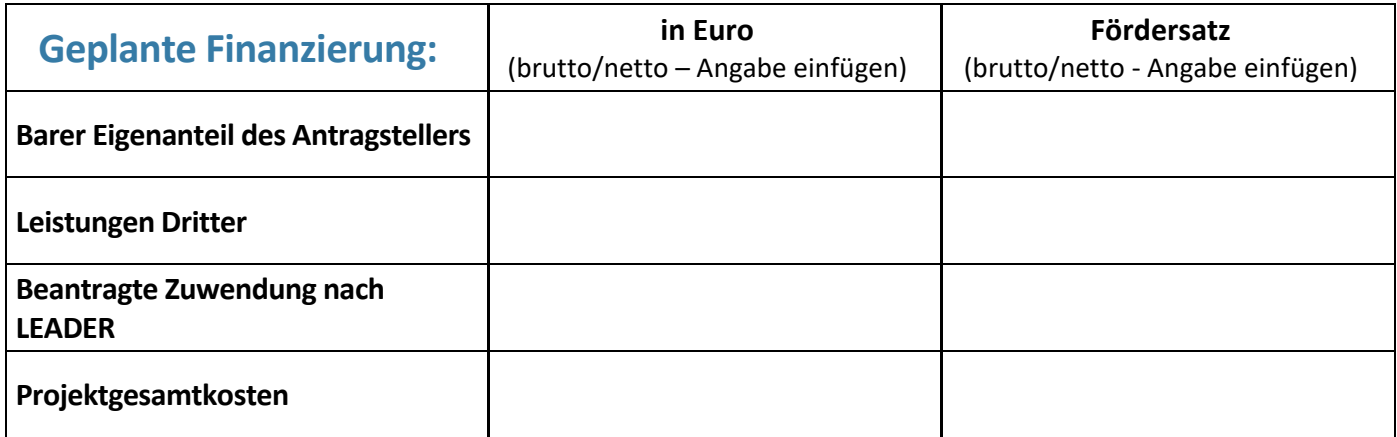

#### **LEADER-Mittel nach Jahren in Euro**

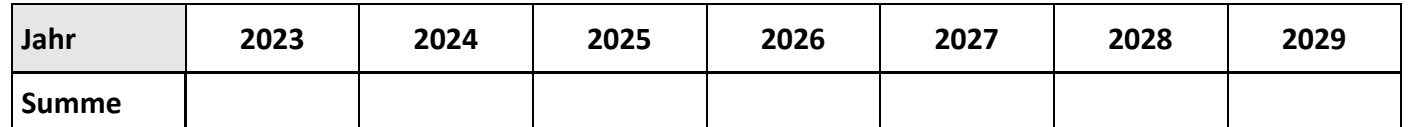

*Bitte verteilen Sie die Kosten auf die Jahre, das Vorhaben muss zwei Jahre nach Bewilligung durch das Amt für regionale Landesentwicklung abgeschlossen und abgerechnet sein.*